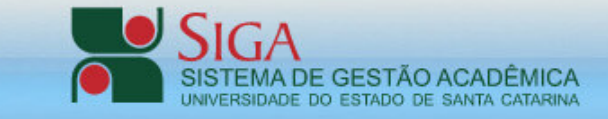

## **De** Usuário: Relatórios do módulo Graduação | Requerimentos | Aluno | Graduação EAD | Processo seletivo | Comum Configurações Meus Dados Código do relatório: Trocar senha Caixa de Mensagens **R** Aluno Registro Acadêmico □ **G** Relatórios Acadêmicos Requerimentos Ajuste de Matrícula Graduação □ Matrículas Presencial **E** Disciplinas e Grades Ajuste de Matrícula CEAD **E** Acadêmicos Relatórios diversos  $\Box$  Históricos escolares Ensino Lista histórico escolar (P633) Cronograma de Aula **E** Diário de classe Avaliação Institucional Dossiê Resultados Semestrais Notas parciais Conteúdo ministrado

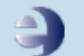

Edusoft - Tecnologia na Educação<br>© Copyright 2007 - Edusoft Tecnologia Ltda.

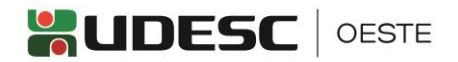

**Lista Histórico Escolar**

## **Lista Histórico Escolar**

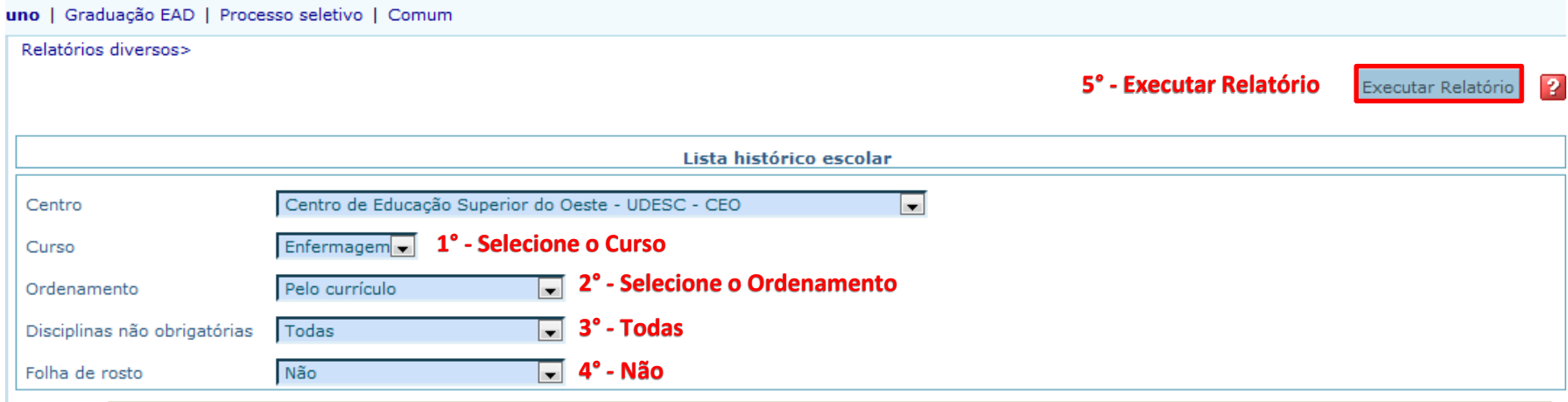

Histórico escolar da graduação não oficial, imprime todas as disciplinas cursadas pelo aluno, aprovadas ou não, também trazendo as disciplinas orientadas pelo mesmo. Com opção de ordenação cronológica ou pela grade curricular e se imprime ou não a capa/folha de rosto. Apresenta também um quadro com informações do aluno referente ao ENADE. Se houverem registros como ingressante ou concluinte, no restante dos anos traz uma mensagem de dispensa devido ao calendário trienal. No guadro de registros referentes ao ENADE, o título é dinâmico. Quando houverem registros de participação ou dispensa em exames nacionais nos cursos de graduação em que o ano seja 2004 ou maior (primeiro ano de aplicação do ENADE), o título apresentado será "Exame nacional de desempenho dos estudantes (ENADE)", caso contrário, o título não será apresentado.

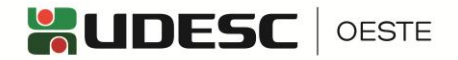